Photoshop 2021 (Version 22.4) Crack File Only Free Download For PC

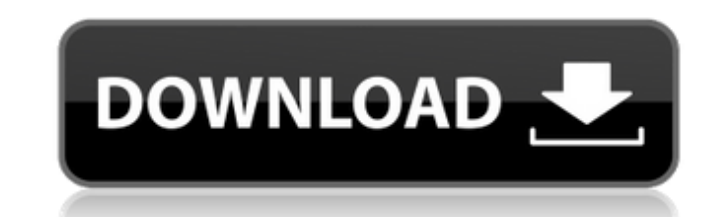

#### **Photoshop 2021 (Version 22.4) Crack + With Serial Key X64 [Updated]**

Essential Skills To Know Understanding the basic building blocks of a photo requires a little background knowledge. Knowing the building blocks of an image allows a photographer or editor to identify the strengths of a pho how to edit photos using Photoshop CS6 and become pretty good at producing similar images. Essential Photoshop Skills For a beginning user, there are a number of skills that are essential, including: Editing with layers: U pattern on a layer and add or subtract a layer to achieve a desired effect. Creating smart objects: In most cases, smart objects are used for transparency. That means that users can apply a layer with the target layer from effects: To add embellishments or transformations to a photo, users can create their own effects such as filters or distortions. Using masks: A mask is a way for a user to hide parts of an image. Comparing Photoshop Elemen editing program in PhotoShop's lineup for many years. The pricing model for Photoshop Elements has changed and improved over the years, but the basic editing features are still in place. Using elements of Photoshop, users Photoshop's Basics If you want to edit photos, you should know the basics. Photoshop includes a file format, Photoshop Creative Suite includes a feature set, and then there are a variety of learning paths. A few tutorials

#### **Photoshop 2021 (Version 22.4) Activator [Win/Mac]**

This guide is a work in progress and as it is an ongoing project updates will be posted once a week. You are free to edit, update or add to it as long as the new version is released. Note: you may require to install Adobe Photoshop Elements. Next you will create an account and log into your Adobe Creative Cloud account. Next you will add your Adobe Account, add your Photo Library to it, and then add your Creative Cloud account. Once you are all your photos and videos in the library as well as manage your photos. Adding Photos are added to the Photos section of the program. Select the photos from the library and drag and drop them into the folder. You can also still cameras, DSLRs, Samsung smart phones and more. To import the video files you will need to import the video files you will need to import into a Mac or PC. Once a video is imported into the Photos section of the progr "Basic Editing" or "Color & Effects" sections of the program. You can also create a slideshow by simply selecting photos and play them in sequence. Slideshows You can add your own slideshow and edit it. This is often used

# **Photoshop 2021 (Version 22.4) Crack+ Product Key Full Free X64 (Updated 2022)**

The best of EcoWatch, right in your inbox. Sign up for our email newsletter! Wayne Wolfgram: "10 Guns" Against U.S. Gun Control Summary: Gun laws in the United States have mostly not been changed since the mid-1960s. Inste exception of so-called limited one-gun-a-month purchases, ownership of all 10 guns is still illegal. Wayne Wolfgram, a principal at the McLarty Associates firm in Washington, D.C., who writes regularly on the subject of Se danger, and gun control advocates and some lawmakers would put forth even tougher restrictions. The time had come to ensure that gun ownership is not only tolerated but legally protected so that the potential for mass shoo on gun ownership, most gun laws have remained unchanged since the mid-1960s, when Gen. Charles de Gaulle, the president of France, ordered a total ban on the ownership of handguns and rifles to eliminate rising armed robbe as well as to the world. Alas, this proved to be a tragic error. On Dec. 9, 1975, the National Front's Jean-Marie Le Pen staged a rally in Paris. He was joined by other far-right "small groups" and their supporters. The po guns" to prove its point that the easy availability of guns in many countries is linked to high rates of murder and suicide. Although such murders and suicides occur all over the

# **What's New In?**

A lot of the stuff I've been writing about has been spurred by my own needs as a user of GIS systems. The other day, though, I asked on twitter a question: "Is there any data set that would allow a GeoSoftware Engineer to Akerstrom: "Wikipedia has some interesting data, see " I was intrigued by this suggestion. When I looked in Wikipedia I found a wide range of content about file formats, including details of the spatial information in the anyone know? The best way to get to the bottom of this issue is to check which file formats really can be used for storing spatial data. I think there are three options that I'm aware of: A digital raster, such as TIFF, Ge and displaying this information in something called GDAL. A geo-image is an image that has been extended to store spatial information about the scene it depicts. The term geo-image was invented by Paul Ewins at ESRI who di data structures to store spatial data. The spatial data is organized into geospatial objects that can be used to convey spatial information. I think of this as the file format of the future. It is less limited than a raste

## **System Requirements:**

Storage: 400 MB of free space on your Xbox One hard drive Minimum Requirements: Black Ops 3 Launch Date: Sunday, November 13th Developer: Treyarch Platform: Xbox One Genre: First-Person Shooter Resolution: 1080p @ 60fps Fe

<https://cushcore.com/photoshop-2021-version-22-1-0-full-license/> [https://clubnudista.com/upload/files/2022/06/5NEgtiBMdSErv74zoHVF\\_30\\_856825378c60263d45ed0f7e2daf74c7\\_file.pdf](https://clubnudista.com/upload/files/2022/06/5NEgtiBMdSErv74zoHVF_30_856825378c60263d45ed0f7e2daf74c7_file.pdf) [https://attitude.ferttil.com/upload/files/2022/06/NIL8ZUj8PQrVxacWpZvS\\_30\\_e1a00f72cfa803dfcda0cd5115700e69\\_file.pdf](https://attitude.ferttil.com/upload/files/2022/06/NIL8ZUj8PQrVxacWpZvS_30_e1a00f72cfa803dfcda0cd5115700e69_file.pdf) [http://www.gea-pn.it/wp-content/uploads/2022/06/Photoshop\\_CC\\_2018.pdf](http://www.gea-pn.it/wp-content/uploads/2022/06/Photoshop_CC_2018.pdf) [https://anipool.es/wp-content/uploads/2022/06/Photoshop\\_CC\\_2015\\_3264bit.pdf](https://anipool.es/wp-content/uploads/2022/06/Photoshop_CC_2015_3264bit.pdf) [https://savosh.com/wp-content/uploads/2022/07/Adobe\\_Photoshop\\_2021\\_Version\\_2210\\_Hacked\\_\\_License\\_Code\\_\\_Keygen\\_Free\\_WinMac\\_Final\\_2022.pdf](https://savosh.com/wp-content/uploads/2022/07/Adobe_Photoshop_2021_Version_2210_Hacked__License_Code__Keygen_Free_WinMac_Final_2022.pdf) [https://2z31.com/wp-content/uploads/2022/06/Photoshop\\_CC\\_2015\\_version\\_18.pdf](https://2z31.com/wp-content/uploads/2022/06/Photoshop_CC_2015_version_18.pdf) <https://serippyshop.com/wp-content/uploads/2022/06/melkno.pdf> [https://www.cameraitacina.com/en/system/files/webform/feedback/photoshop-cc-2015-version-17\\_13.pdf](https://www.cameraitacina.com/en/system/files/webform/feedback/photoshop-cc-2015-version-17_13.pdf) <https://anthonybwashington.com/photoshop-cc-2015-version-18-keygen-generator-free-download-for-pc-updated-2022/> <https://www.myai-world.com/photoshop-2021-version-22-4-keygen-generator-download-for-windows-april-2022/> [https://theagriworld.com/wp-content/uploads/2022/06/Photoshop\\_2022\\_Version\\_230.pdf](https://theagriworld.com/wp-content/uploads/2022/06/Photoshop_2022_Version_230.pdf) [https://vukau.com/upload/files/2022/06/7KRxUVAAAGpSyZ5aDpTP\\_30\\_e1a00f72cfa803dfcda0cd5115700e69\\_file.pdf](https://vukau.com/upload/files/2022/06/7KRxUVAAAGpSyZ5aDpTP_30_e1a00f72cfa803dfcda0cd5115700e69_file.pdf) <https://rockindeco.com/17823/adobe-photoshop-cs6-full-license-full-version-free-download/> [https://www.bdu.edu.et/graduatapp/sites/bdu.edu.et.graduatapp/files/webform/Adobe-Photoshop-CC-2015-version-18\\_0.pdf](https://www.bdu.edu.et/graduatapp/sites/bdu.edu.et.graduatapp/files/webform/Adobe-Photoshop-CC-2015-version-18_0.pdf) [https://hestur.se/upload/files/2022/06/MHbQToy36hT2QbmmbWbb\\_30\\_856825378c60263d45ed0f7e2daf74c7\\_file.pdf](https://hestur.se/upload/files/2022/06/MHbQToy36hT2QbmmbWbb_30_856825378c60263d45ed0f7e2daf74c7_file.pdf) <https://english.uoregon.edu/sites/english1.uoregon.edu/files/webform/ardandr830.pdf> <https://wedesigngreen.com/uncategorized/adobe-photoshop-cc-2022> [https://flagge-zeigen.ch/wp-content/uploads/2022/06/Adobe\\_Photoshop\\_CC\\_2019\\_Full\\_Product\\_Key\\_Updated\\_2022.pdf](https://flagge-zeigen.ch/wp-content/uploads/2022/06/Adobe_Photoshop_CC_2019_Full_Product_Key_Updated_2022.pdf) <https://emealjobs.nttdata.com/pt-pt/system/files/webform/callcarl892.pdf>